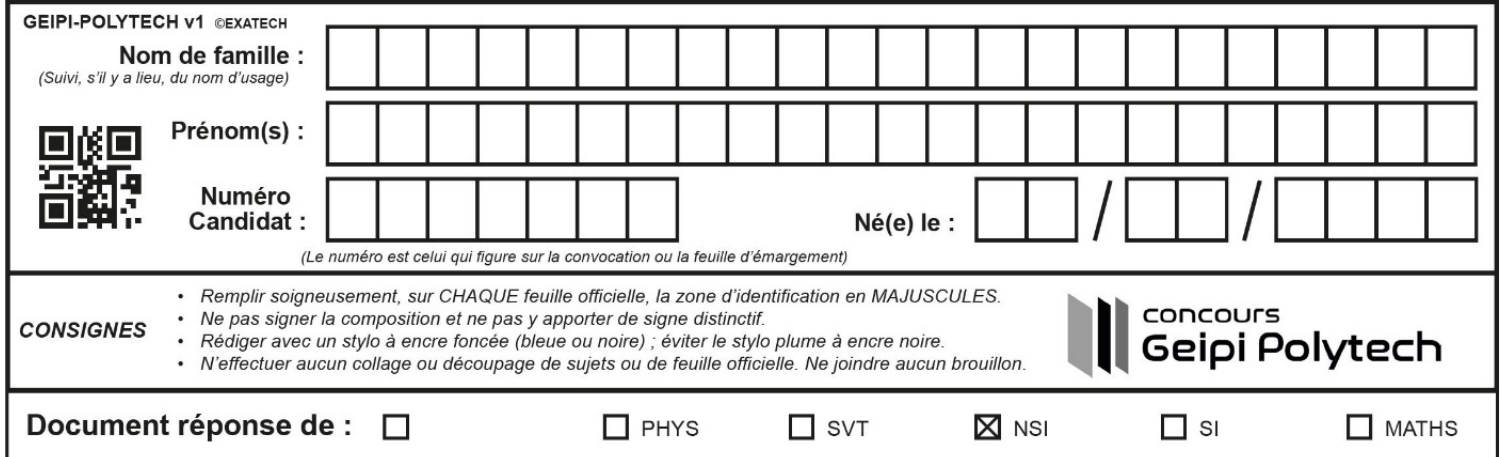

Document réponses Numérique et Sciences Informatiques

1, 'arrets' : [ 'gare', 'piscine',  $I-1$ -lignel = {  $Y \vee Y$ , 'circulaire' : True } 'num': 2, 'arrets': [ 'mairie', 'parc',  $lingne2 =$ 'piscine'], 'circulaire': False } 'stade' . I-2-def direct (reseau, depart, arrivee) : for ligne in **reseau**  $nb = 0$ ligne['arrets'] for station in  $n b = nb + 1$ if ( nb return True return False I-3-def lister lignes (reseau) :  $\text{dico} = \{\}$ for ligne in **reseau** for station in *ligne['arrets']* station in dico.keys() dico[station].append(*migne['num']* else: [ ligne['num'] ] dico[station] dico return

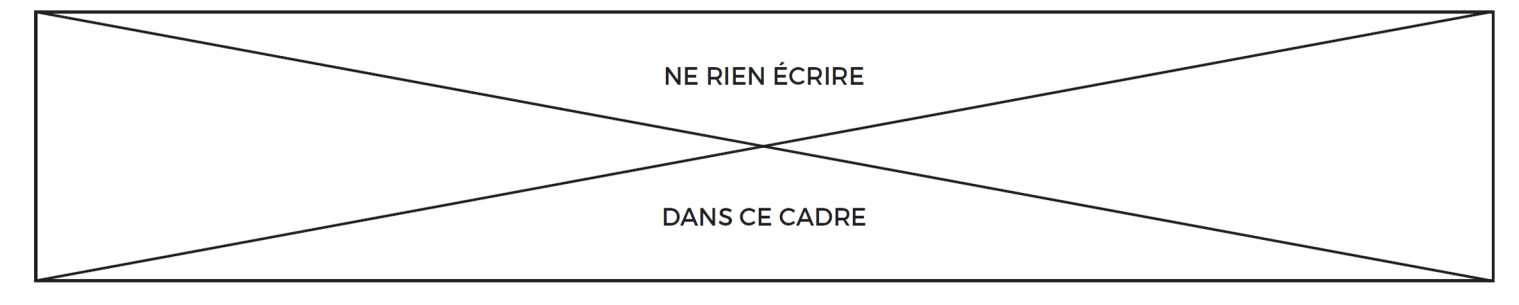

I-4-def direct\_bis(dico, depart, arrivee) : for ligne in dico[depart] if ligne in *dico[arrivee]* return True False II-1- 1 produit\_scalaire  $\frac{1}{2}$  X/i  $\circled{4}$ .  $II-2 \odot$   $base[0]$ base[1:]  $(2)$  $\sin\cos(x, y)$  >=  $\circ$  (Fi, ti) <sub>©</sub> tous\_les\_groupes.append(groupe)  $\frac{11-3}{11-3}$   $\frac{range(1, len(groupe))}{1}$  $_{\oplus}$  > taille  $(2)$   $\frac{1}{2}$ <sub>o</sub> groupe[i] 6 fichier  $_{\odot}$  fichier <sub>®</sub> groupe[i][0] <sub>3</sub> in glouton(base, seuil) II-5-  $\bigcirc$  not in **featCache[fichier]** a featCache featCache[fichier]

## **STAGES PRÉPA CONCOURS GEIPI POLYTECH**

## **LA MEILLEURE PRÉPA GEIPI POLYTECH**

- Préparations complètes, adaptées aux dernières évolutions
- Toujours bienveillant et à l'écoute
- Locaux conviviaux, à taille humaine
- Une équipe pédagogique de haut niveau

[Préparation concours Geipi](https://groupe-reussite.fr/stages/toutes-matieres/prepa-concours-geipi-polytech/france/toutes-periodes/) [Polytech](https://groupe-reussite.fr/stages/toutes-matieres/prepa-concours-geipi-polytech/france/toutes-periodes/)

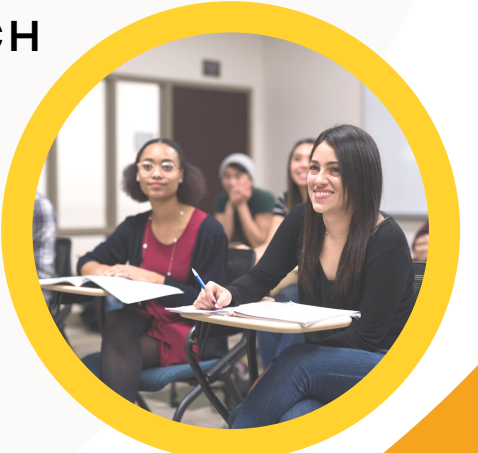

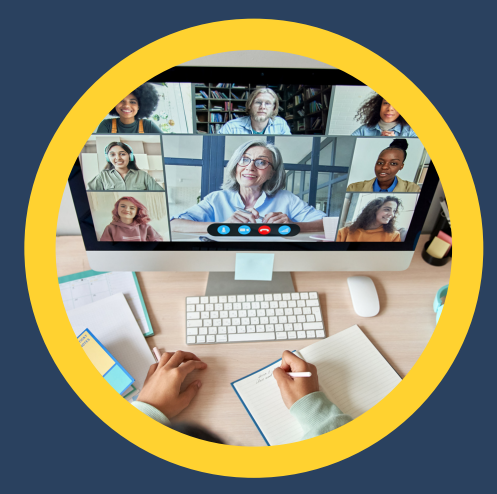

## **STAGES PRÉPA CONCOURS GEIPI POLYTECH EN LIGNE**

- Des petits effectifs pour un meilleur suivi
- 10 ans d'expérience dans la préparation des concours
- Préparationnaires soudés et motivés

[Stage en ligne prépa](https://groupe-reussite.fr/stages-en-ligne/toutes-matieres/prepa-concours-geipi-polytech/france/toutes-periodes/) **[concours Geipi Polytech](https://groupe-reussite.fr/stages-en-ligne/toutes-matieres/prepa-concours-geipi-polytech/france/toutes-periodes/)**